## Sentron Return Form

ECO15-007 Updated 24 Nov 2022 Form ISO 13485 / 7.5.3.1

Please fill in this form when returning goods to Sentron Europe BV. The information required is important to us for a proper analysis and an adequate response. Within the warranty period, we accept the return product free of charge. For returns outside of the warranty period we charge € 30 per product. For repairs costing over  $\epsilon$  50, we require your prior authorization.

NB Products used for measurement in human or animal tissue or in a radio-active environment are not accepted as return good and will not be repaired.

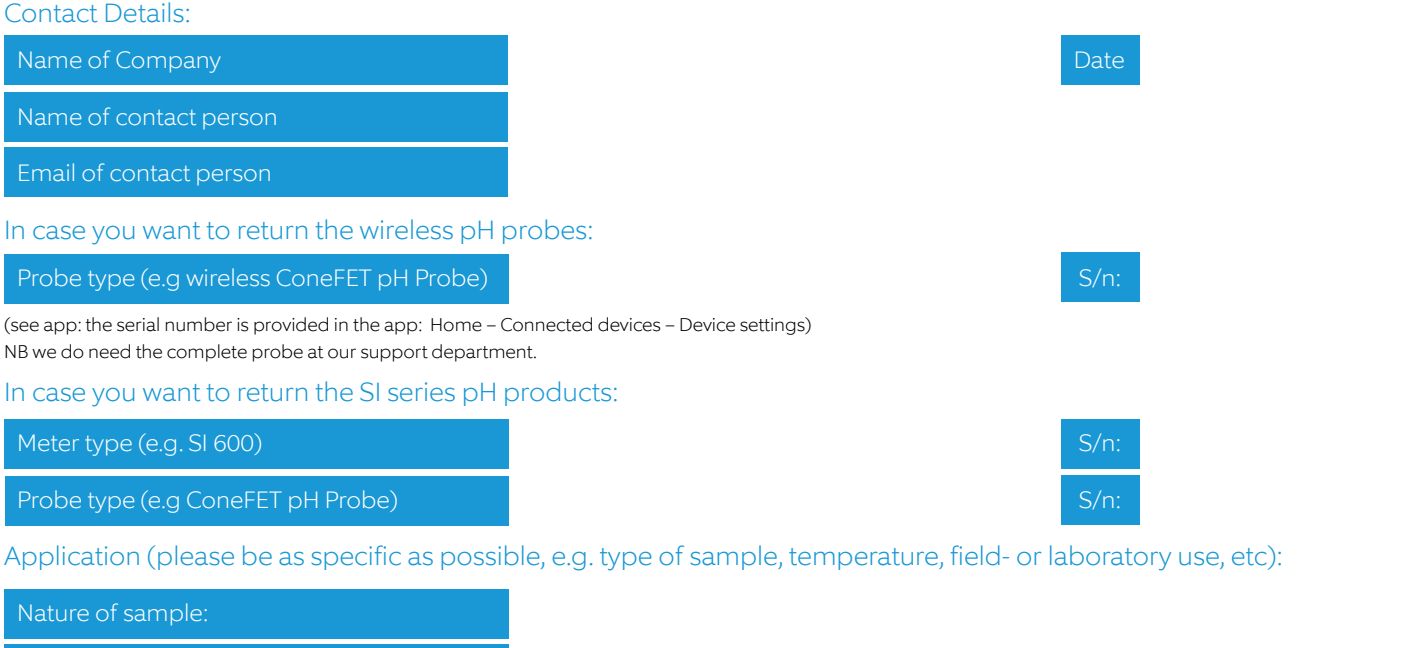

Measurement frequency: Maintenance and storage method: Calibration frequency: Estimated age of product:

Description of the complaint (e.g. error code, observations, gradually or sudden error, possible source of complaint etc.):

Trooble shooting that was applied:

What did you try to remedy the problem (e.g. shut off and on the probe/meter, clean the probe, revitalize the probe, etc) and what were the results:

Shipment details:

Return shipment method (GLS, FedEx, DHL etc.) Estimated shipment date

Include a copy of this form with every returned product. Only returned products with a filled in form will be handled.

Sentron Europe B.V. | Kamerlingh-Onnesstraat 5 | 9351 VD Leek | The Netherlands | support@sentron.nl